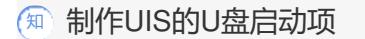

**[zhiliao\\_nE24YJ](https://zhiliao.h3c.com/User/other/135130)** 2021-07-30 发表

组网及说明 服务器安装UIS

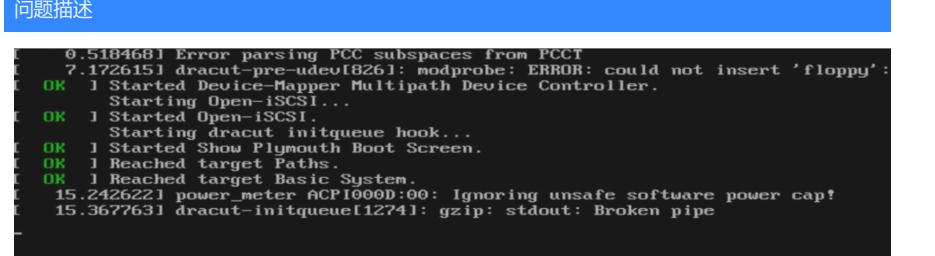

## 过程分析

报错显示压缩文件:标准输出管道破裂,怀疑是镜像问题。

## 解决方法

解决思路:

1.尝试以DD镜像模式写入

2.若是怀疑文件本身出现问题可以计算校验和(就算文件大小与官网文件大小一致也可能出现问题),

重新在官网下载正式版本镜像文件制作u盘启动项